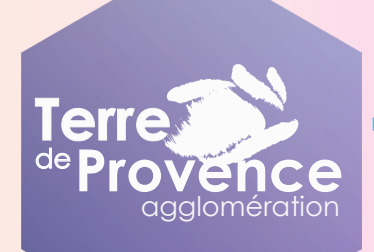

## **ATELIERS NUMÉRIQUES du 11/10 au 14/10**

**11/10** mardi de 10h à 11h30 Foyer des Jeunes **NOVES**

*S'amuser en famille grâce à internet.*

*Animé par Oriana*

réflexion et créativité.

# **11/10**

mardi de 10h30 à 11h30 Espace Jeunes **GRAVESON**

*Recherche Internet : moteur de recherche et navigateur*

Pour utiliser Internet, il est utile de connaître ses différents outils. Avec Gaël, apprenez à faire une recherche pertinente, gérer vos favoris et maîtriser les options de votre navigateur.

Animé par Gaël

**12/10** mercredi de 9h30 à 10h30 Centre Paul Faraud **PLAN D'ORGON**

*Préserver la confidentialité et vie privée sur Google Chrome*

*Animé par Amine*

Nous sommes plus de 2 milliards à utiliser Google Chrome pour naviguer sur internet. Découvrez les outils pour améliorer la sécurité et pour contrôler les informations recueillies, enregistrées et partagées lorsque vous utilisez ce navigateur.

**12/10** mercredi de 14h à 15h30 Médiathèque Léopold Vidau **CABANNES**

*Créer un carnet de Mot de passe sur Canva*

*Animé par Orianna*

Il existe une multitude de site internet qui vous demande un mot de passe différent des autres. Avec Orianna, apprenez à créer un beau carnet sur papier pour y noter vos identifiants.

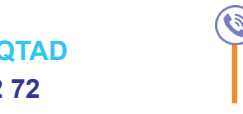

**Orianna LARDANCHET 07 77 84 92 33**

**Terre** 

**conseilnumerique@terredeprovence-agglo.com**

**Amine MOQTAD 06 22 54 42 72** 

**www.terredeprovence-agglo.com**

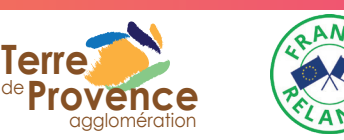

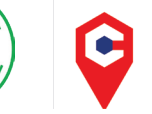

**Gaël ESTARLICH 07 77 91 72 10** 

> **CONSEILLER<br>NUMÉRIQUE France** services

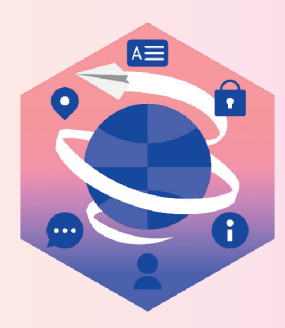

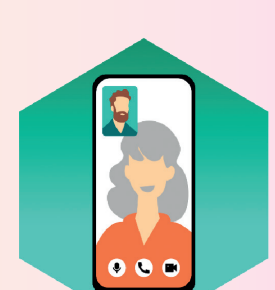

**12/10**

Apprenez à taper rapidement au clavier et à manipuler votre souris avec précision grâce à des jeux conviviaux mêlant

mercredi de 10h30 à 11h30 Centre Paul Faraud **PLAN D'ORGON**

*Contrôler son ordinateur à distance avec TeamViewer*

*Animé par Amine*

Avec le développement du télétravail et des aides informatiques à distance, Amine vous fera découvrir Teamviewer son installation, paramétrage et fonctionnement.

quotidien.

mercredi de 10h à 11h30 Espace Jeunes **GRAVESON** *Découverte du smartphone Android* 

**12/10**

*Animé par Gaël*

Vous avez un téléphone de dernière génération et avez des difficultés à l'utiliser ? Avec Gaël, découvrez les principales fonctionnalités de votre smartphone pour apprendre à l'utiliser au

#### **12/10** mercredi de 10h à 11h30 Mairie **SAINT-ANDIOL**

*Arnaque à la carte vitale*

*Animé par Oriana*

« Votre carte vitale doit être mise à jour pour percevoir vos remboursements ». Vous avez probablement reçu ce SMS. Quelle est cette arnaque ? Que risquezvous ? Avec Orianna, découvrez cette menace et comment l'éviter.

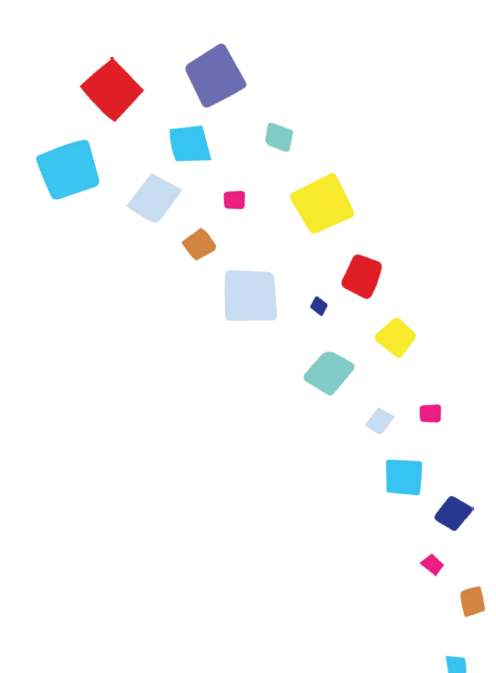

#### **13/10** jeudi de 10h30 à 12h Médiathèque Léopold Vidau **CABANNES**

*Les applis pour échanger (Messenger, Whatsapp)*

*Animé par Orianna*

Internet permet aujourd'hui de communiquer avec tous ses proches en temps réel et de partager des fichiers avec eux. Avec Orianna, découvrez les applications pour smartphone les plus utilisées pour écrire, parler et partager des fichiers avec votre entourage.

> **14/10** vendredi de 14h30 à 16h Médiathèque Edmond-Rostand **ORGON**

*La Sécurité Sociale Agricole : MSA*

*Animé par Amine*

Découvrez comment créer votre espace MSA, pour accéder à vos services en ligne : santé, famille, logement, prime d'activité. Et voir les possibilités d'échange et de transmission de documents.

**14/10** vendredi de 09h à 10h30 Mairie **EYRAGUES**

*Profil de Compétences Pole Emploi*

*Animé par Gaël*

Pour construire mon projet professionnel et conduire ma recherche d'emploi, comment remplir mon profil de compétences sur le site ? quelles informations y trouver ?

> **14/10** vendredi de 15h à 16h30 Office de Tourisme **MAILLANE**

*Découverte du smartphone Android* 

*Animé par Gaël*

Vous avez un téléphone de dernière génération et avez des difficultés à l'utiliser ? Avec Gaël, découvrez les principales fonctionnalités de votre smartphone pour apprendre à l'utiliser au quotidien.

Renseignements et prise de rendez-vous

**Amine MOQTAD - 06 22 54 42 72 Orianna LARDANCHET - 07 77 84 92 33 Gaël ESTARLICH - 07 77 91 72 10**

**conseilnumerique@terredeprovence-agglo.com**

### **www.terredeprovence-agglo.com**